#### **CORSO GRATUITO DI INFORMATICA DI BASE**

#### **Per tutti: giovani e meno giovani**

presso il centro commerciale storico di Bassano in via Beata Giovanna 19, incrocio discesa Brocchi

#### **a partire dal 22 novembre**

2 Lezioni settimanali per un totale di 10 lezioni il mercoledì e venerdì dalle 14 alle 16

#### NON E'MAI TROPPO TARDI PER IMPARARE

Per iscriversi tel 0424228041 – 0424526604

misterobuffo24@gmail.com

#### **PREFAZIONE AL CORSO**

# •**Dal libro di Andrea Hirata:**

#### • **LA SCUOLA AI CONFINI DEL MONDO**

**"ED ECCO IL VERDETTO DELLO SCIAMANO:** SE VOLETE PASSARE L'ESAME, **APRITE I LIBRI E STUDIATE!"** 

#### **CORSO GRATUITO DI INFORMATICA DI BASE PER TUTTI giovani e meno giovani**

L'ho pensato nella logica che sarebbe bene che tutti potessero sfruttare le opportunità che il mondo di oggi ci offre

L'idea dovrebbe essere buona,vediamo se funziona

#### PER ESSERE AL PASSO CON I TEMPI

#### • NON E' MAI TROPPO TARDI PER IMPARARE

• Bisogna crederci!!!, e il mio compito col vostro aiuto è quello di dimostrarlo .C'è una patente europea per l'informatica e noi studieremo per prenderla ma a differenza della patente automobilistica nessuno mai ci dirà che non è più valida ,anzi ,già da subito possiamo metterci alla guida senza paura.

### Un mondo in evoluzione

- La macchina e l'automazione hanno reso tutto più rapido , ridotto il lavoro fisico dell'uomo e quasi sostituito in tutto l'elefante, l'asino,il cavallo,il cammello.
- L'introduzione dei sistemi informatici velocizza la trasformazione industriale in modo esponenziale.

• Basti pensare che con un semplice clic si spediscono mille o un milione di messaggi a mille o a un milione di persone e nello stesso istante tutti i destinatari in qualsiasi parte del mondo si trovino con un semplice clic li possono leggere senza scomodare nessuno .

# Le Varie Civilta'

- Civiltà Arcaica
- Civiltà Contadina
- Civiltà Industriale
- Civiltà Postindustriale
- Quale sarà la prossima?
- E' importante soffermarci un po' per capire bene la storia, i sui tempi, la sua evoluzione per cercare di immaginare il futuro. Noi viviamo nell'era postindustriale dominata dall'informatizzazione dove tutto corre veloce. Notare come i primi passaggi abbiano richiesto tempi molto lunghi rispetto agli ultimi. Faggin che col suo microprocessore ha molto contribuito a portarci nell'era postindustriale formula delle ipotesi ,o forse è meglio dire delle speranze che sarà bene leggere con attenzione

#### OLTRE LA TECNOLOGIA

Dal discorso di Faggin L'uomo ha bisogno di andare oltre un mondo frenetico

#### Oltre la tecnologia

Con il passare degli anni Faggin si interroga sempre più spesso e a fondo sulle conseguenze etiche, culturali e sociali che la tecnologia digitale - alla quale la sua attività trentennale ha apportato contributi fondamentali - sta avendo e potrà avere per l'umanità. Viaggia molto e accetta volentieri di esporre il suo pensiero in convegni e seminari. Una sintesi indicativa delle sue riflessioni su questi argomenti è contenuta

in una conferenza tenuta nella nativa Vicenza, dove afferma: -Oggi, nelle nazioni più avanzate, molte persone stanno scoprendo che il benessere economico non basta; che esso è solo una condizione necessaria ma non sufficiente per vivere bene, in armonia con se stessi, con i propri simili e con l'ambiente. Inoltre si comincia a capire che se tutto ciò che vogliamo è ottenere una quantità sempre maggiore di informazione, sempre più velocemente, dovunque ci troviamo, in una specie di frenesia compulsiva, la vita diventa un tapis-roulant insensato, che ci travolge nella sua accelerazione. È una crisi di significato da cui sta emergendo un rinnovato interesse per le cose dello spirito, dopo un periodo informato soprattutto Il bisogno spirituale dell'uomo risponde a un profondo

#### UNA DIVERSA FILOSOFIA DI VITA

Dal discorso di Faggin la tecnologia ci potrebbe portare a un mondo migliore

istinto che lo spinge da sempre a cercare di capire il proprio destino nel contesto cosmico. È il bisogno di significato che sentiamo tutti: di capire il senso della nostra vita individuale, con le sue difficoltà, sofferenze, successi, nonché di captare il senso profondo dell'avventura umana.

Mi auguro che da questo rinnovato interesse spirituale emerga una organizzazione senza leader, senza manifesti, senza bilanci e senza un corpo direttivo e amministrativo; un'organizzazione virtuale e silenziosa, i cui membri condividono il bisogno, vissuto profondamente nel loro intimo, di contribuire a risolvere i problemi che affliggono il pianeta. Creando sia la logica che gli strumenti della trasformazione sociale, e dando un esempio di vita, questi individui potrebbero diventare gli attori principali della vera rivoluzione sociale, cambiando finalmente il nostro mondo in un mondo migliore.

E potrebbe essere Internet - esempio eclatante di autorganizzazione spontanea basata sulla collaborazione - lo strumento primario di questa organizzazione virtuale, e il crogiolo da cui nascerà la prima cultura planetaria».

# Un po' di storia

- Negli anni 70 arriva il microprocessore 3x4 mm ed è subito una corsa a produrre un cip sempre più potente .
- il mercato è vastissimo e spazia dai telefonini ai telecomandi ai videogiochi ecc.
- Di pari passo e grazie alle prestazioni sempre più elevate che può offrire c'è l'evoluzione del computer che da una macchina grande come una casa si trasforma in un personal computer portatile.
- Qui ne vedete una gamma che va dagli anni 80 a oggi e sembra che dagli uni agli altri sia passata un'eternità .Quello che è più importante però, è, sapere che mentre per usare quelli di prima generazione bisognava essere quasi degli ingegneri gli ultimi sono semplicissimi da usare

#### E ORA VENIAMO ALLA PRATICA

- COME RAPPORTARSI COL COMPUTER • **IMPORTANTISSIMO**
- **Il computer non vi deve intimidire**

• Alla guida di una macchina se si sbaglia ci si può far male col computer no, non succede mai niente di grave perché ha in sè sempre dei dispositivi che lo salvaguardano e noi al più col nostro lavoro rimarremo fermi come ci fossimo inceppati fino a che qualcuno che sa battere il tasto giusto non ci aiuta

## COME USARE IL COMPUTER

- Per usare il computer dobbiamo fare nostra una tecnica che è come imparare a guidare una macchina, niente di trascendentale ,però richiede del tempo per fare pratica.
- **Figli , parenti, amici facilmente ci possono aiutare a fare pratica se solo negli uni non ci sarà la paura di essere troppo tardi e negli altri il brutto vizio generalizzato di far cadere dall'alto delle semplici nozioni.**

# CONSIGLI UTILI

- Tra di noi dobbiamo comportarci in un modo assolutamente informale e con la massima libertà
- nessun senso di inferiorità con chi già sa qualcosa
- Qualsiasi domanda è giusta e pretende una risposta esaustiva
- Si tratta solo di imparare dei comandi ripetitivi che col tempo verranno in modo spontaneo

## L'intelligenza

• Comunque è sempre bene ricordare che saper guidare una macchina o usare un computer non ci rende più intelligenti

• Saper leggere e scrivere o usare un computer più o meno bene è importante, ma quello che conta di più è quello che una persona sa dire e pensare

#### Hardware

- Computer
- Tastiera
- Mouse
- Stampante
- Microfono
- Macchina fotografica
- Scanner
- Sono tutti componenti meccanici che interfacciandosi con dei driver svolgono funzioni precise

#### software

- Programmi che ci permettono di svolgere varie funzioni
- Tra i più usati :word, excel, power point..
- Per lavorare con i vari programmi noi useremo solo il sistema operativo Windows che è il più usato perché è semplice e intuitivo. Si basa sull'apertura di una finestra(da cui windows) dove vediamo le istruzioni guida
- I Programmi sono strumenti che non si possono toccare ( di qui credo la parola soft leggero) ma sono loro che ci permettono di fare i più svariati lavori .Sono di proprietà privata e sono continuamente migliorati per battere la concorrenza .Gli interessi nel settore sono notevolissimi perché il mercato è enorme .Unico a non voler approfittare di questa situazione è LINUS che vorrebbe un mercato libero e gratuito per tutti ,cosa che si può fare solo ,se, se ne hanno le conoscenze

#### MODELLI DI COMPUTER

In pochi anni, le dimensioni dei computer si sono molto ridotte così pure le difficoltà di impiego e il loro costo,viceversa sono aumentate notevolmente le loro prestazioni

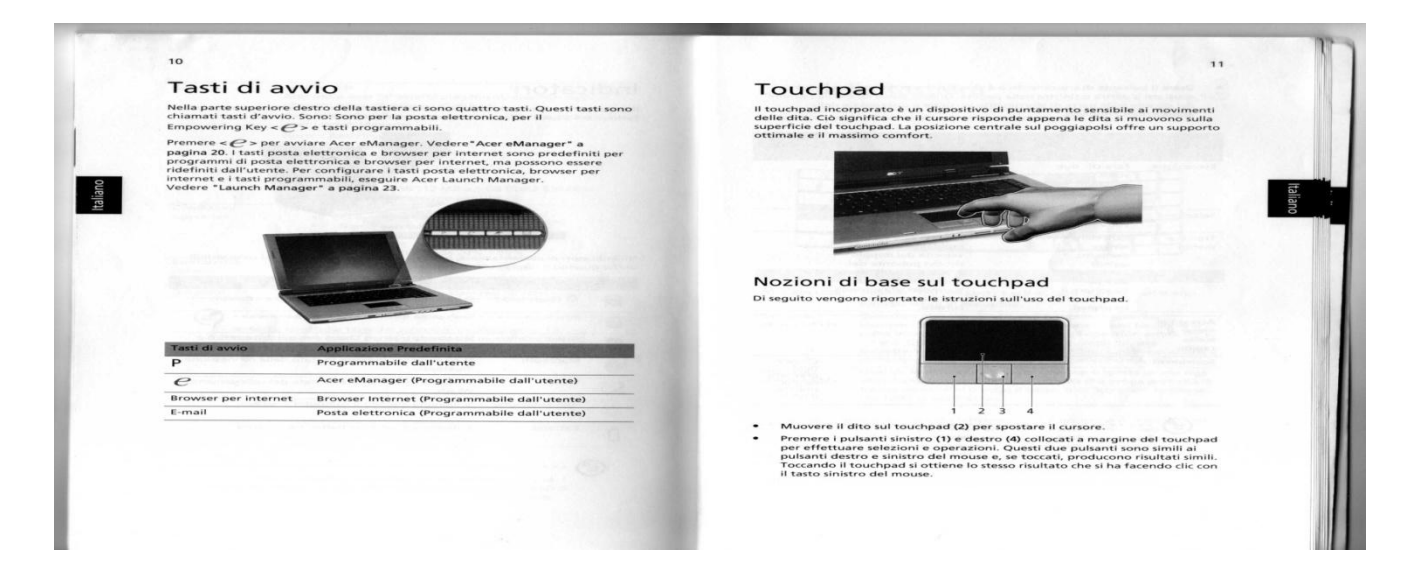

#### MOUSE E ALTRI COMANDI

All'inizio per usare il computer bisognava avere tante conoscenze,poi si è cercato di renderlo accessibile a tutti con programmi semplici e intuitivi e con altrettanto semplici strumenti di comando

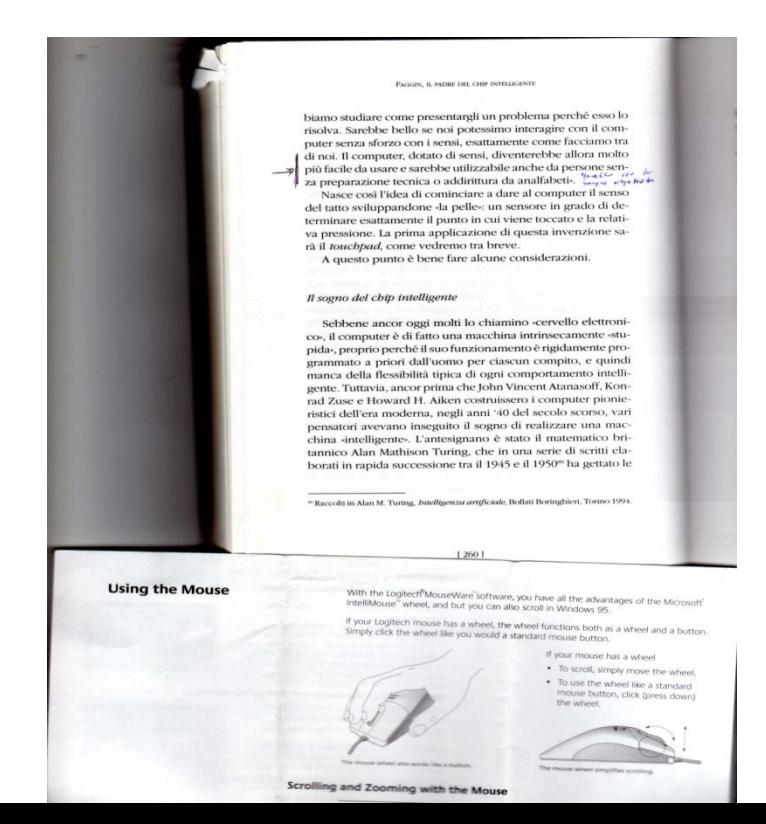

# Mouse e Touchpad

Attualmente sono gli strumenti di comando più usati.

- **N.B. si dovrà perdere parecchio tempo per saperli usare con naturalezza proprio come abbiamo dovuto fare con le marce della macchina**
- La funzione prima è quella di puntare con la freccetta il punto dove andiamo a svolgere l'azione, la seconda è quella di eseguire il comando con un clic,doppio clic, clic di destra,clic di sinistra *.*

# TASTIERA

I comandi possono esser dati in tanti modi e con strumenti diversi : il più comune è con tastiera per macchine da scrivere

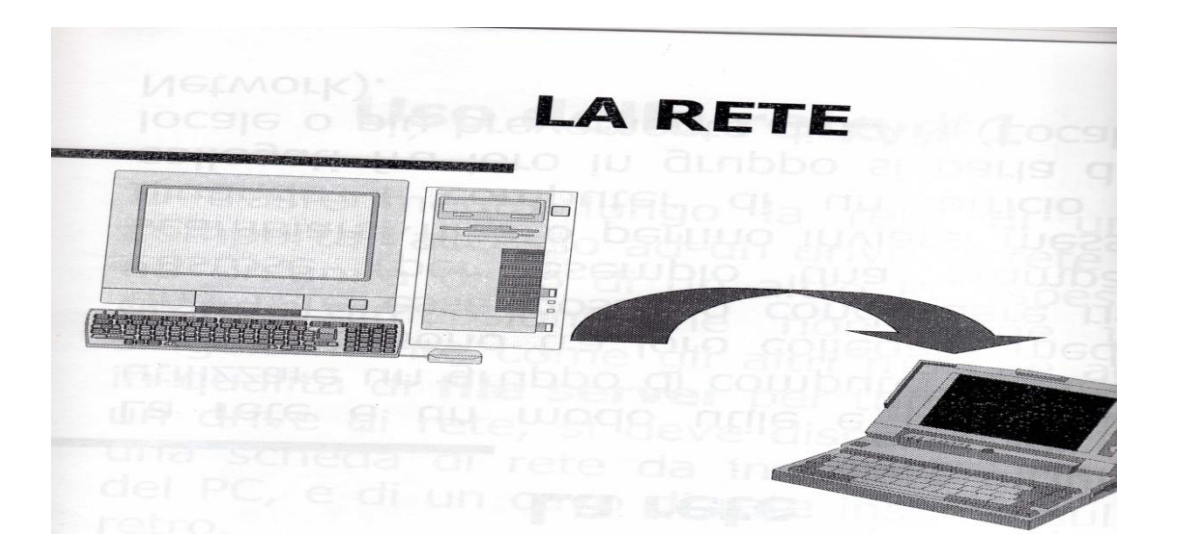

# **Lezione n° 3 e 4**

- •**Word :**
- •Il programma base per lavorare col computer e esercizi vari

# **Lezione n°5**

• **Excel è un programma costituito essenzialmente da un foglio elettronico capace di eseguire calcoli indifferentemente più o meno complessi e analisi di dati anche con l'ausilio di diagrammi**

• esercizi per determinare su foglio excel costi di produzione , ricavi , magazzeno in quantità e valore

## **Lezione N° 6 INTERNET**

- **INTERNET: COME È NATA DOVE QUANDO E PERCHÉ**
- **provider internet(vodaphone, tim,wind) sono aziende che permettono la navigazione; browser (internet explorer,mozilla f,safari)sono sistemi che la permettono; server(aruba.it,interfree.it,libero.it sono computer che permettono di collegarsi a qualsiasi sito e i portali sono delle schermate con cui il provider ne favorisce la ricerca con parola chiave**
- **Il sito come l'equivalente di un'abitazione e la mail di ciascuno anche se virtuale e di comodo come effettivo indirizzo di casa**

## **Lezione N°7 Il biscotto peperino(pevarin)**

- **1°) Scriveremo la ricetta utilizzando il programma Word**
- **2°)Determineremo costi,ricavi , utili e movimenti di magazzino utilizzando il programma excel**
- **3°)Prepareremo la lista dei possibili interlocutori per l'attuazione del nostro progetto servendoci delle informazioni che troveremo su internet ,cui ricorreremo nuovamente per utilizzarlo come mezzo di promozione e vendita del nostro prodotto**

**Iniziamo**, dai pochi ricordi, il lavoro alla ricerca della ricetta originale del biscotto peperino(pevarin) del pasticcere di Campolongo coinvolgendo un noto pasticcere che ,ce ne offrirà anche una campionatura, perché insieme si possa valutare bene il prodotto.

Il biscotto era ricavato con lo stampino del lucido delle scarpe il che è importante perché ci definisce lo spessore dell'impasto.

Dopo cottura si otteneva un biscotto rotondo di un bel colore ramato scuro.

La vendita la faceva lui direttamente, tutte le domeniche ,facendo il giro delle osterie. La consistenza variava col tempo e io lo apprezzavo particolarmente quando c'erano giornate umide perché diveniva più morbido e pastoso.

Il prezzo di vendita era di 5 lire quando la pasta di Scramoncin ne costava 30 Suggerimenti: è particolarmente indicato con un buon bicchiere di vino,però immagino che lo sia anche con un buon aperitivo .Da noi ,in osteria si adattavano a quello che passava il convento.

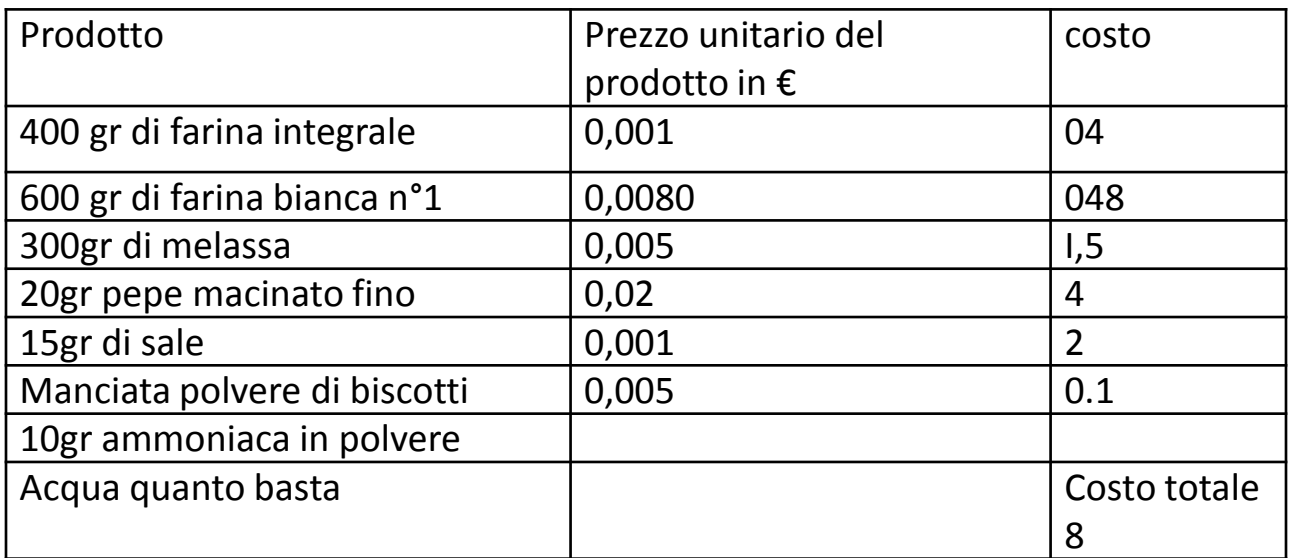

Svolgimento:

- 1)Impastare il tutto a mano e lasciarlo riposare per 24 ore a temperatura ambiente
- 2)Riprendere l'impasto e lavorarlo energicamente con le mani, fare una sfoglia dello spessore giusto per usare la scatola del lucido delle scarpe come stampo ,posizionarli su una teglia distanziati l'uno dall'altro e mettere in forno per circa 15/20 minuti a circa 170 gradi.

#### varianti alla ricetta del biscotto peverino per renderlo più amalgamabile e ricco

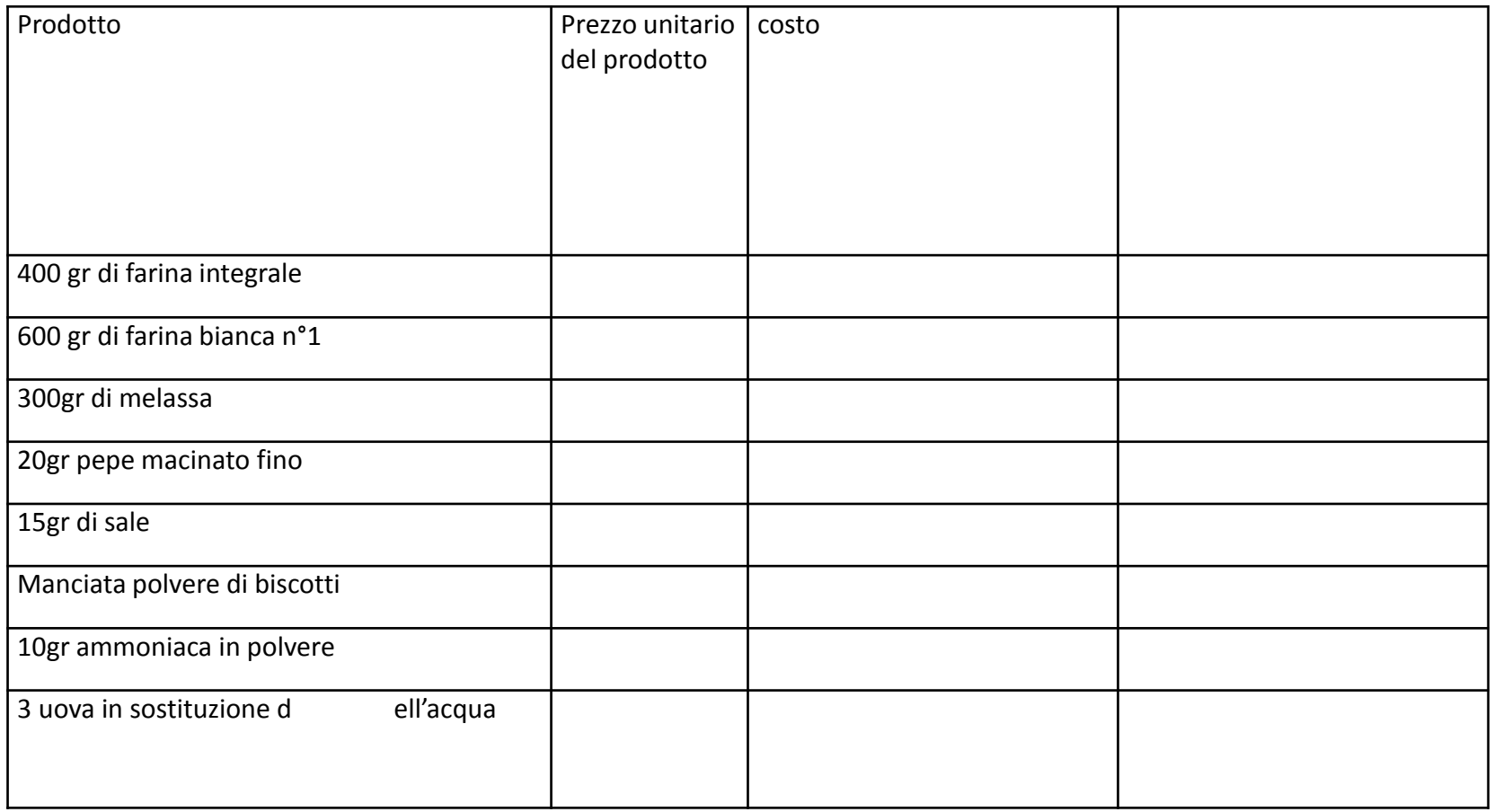

Svolgimento:

1)Impastare il tutto a mano e lasciarlo riposare

per 24 ore a temperatura ambiente .

2)Riprendere l'impasto e lavorarlo

energicamente con le mani fare dei rotolini della

grossezza di un dito lunghi circa 20 cm

cadauno,posizionarli su una teglia con carta

forno distanziati l'uno dall'altro e mettere in

forno per circa 15/20 minuti a circa 170 gradi.

#### **LA SIGNORA DOLORES PRESENTA IL NUOVO BISCOTTO**

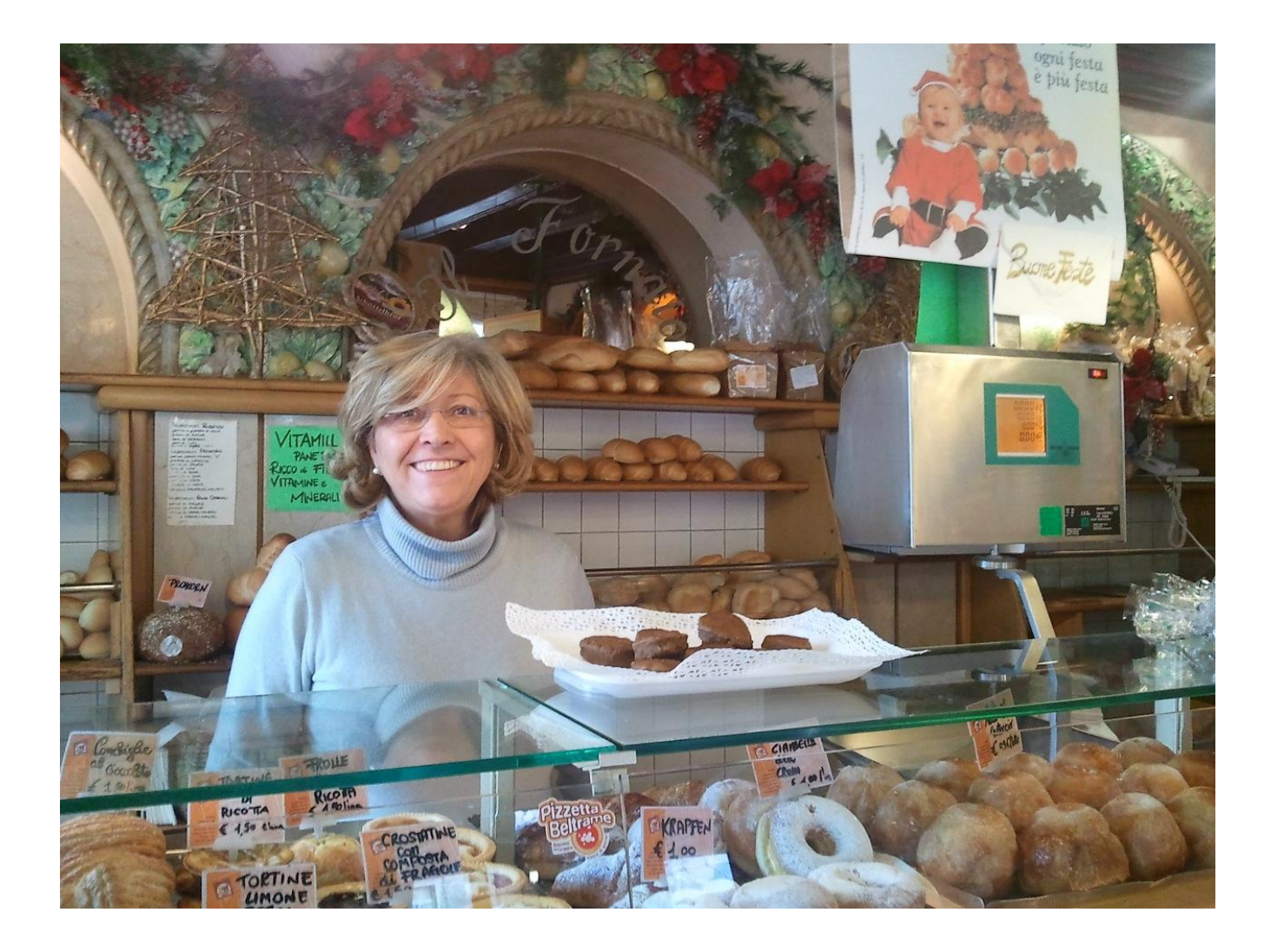

Prodotto molto interessante che si differenzia completamente da ogni altro biscotto sul mercato.

Il gusto è buono ,intenso,mantiene forte il profumo del pepe,è veramente molto particolare e mostra ancora una volta come la civiltà contadina utilizzando prodotti di scarto spesso riusciva a ottenere degli ottimi alimenti

1) Il nostro abile pasticcere preparerà un'altra campionatura per la Sig.ra Dolores del panificio Beltrame che da sempre si dice molto interessata al prodotto che a sua volta lo presenterà al la ditta Nardini,all'osteria Al Pozzo e ..

2)Fare mail all'Associazione Commercianti di Bassano che sicuramente non farà mancare il suo aiuto per lanciare il prodotto sul mercato, e loro tramite, per conoscenza anche alla stampa e alle tv locali

3)incarichiamo il nostro scrittore Franco Ferronato della preparazione del testo delle mail da inviare

4)Idee,proposte in merito sono gradite

In questa lezione però desidero evidenziare anche l'aspetto culturale della ricerca che mi ha riportato immediatamente all'albero degli zoccoli e al viso sereno di Ormanno Olmi. Sembra che un tempo nel veneto ,questa ricetta, fosse abbastanza diffusa ,se anche a Montagnana come dicono la signora Sorze Orles e il marito Orlandini Franco facevano questi biscotti utilizzando la melassa di scarto che veniva data alle mucche .Da noi,per dire che nel veneto era la fame a farla da padrona, si acquistavano le patate americane per ingrassare il maiale al quale però arrivavano solo dopo essere state ben selezionate dalle tante bocche riunite intorno al paiolo fumante.

## Lezione n° 8

- L'ing Pierantonio Garlini ci insegnerà:
- come arredare un'abitazione in modo virtuale
- Come preparare i cartoncini per gli auguri di Natale
- Come procurarsi delle buone letture su e book

#### LEZIONE N° 9

• Compiti per le vacanze di Natale

• Ripasso con esercizi pratici di word e excel

• Rivisitazione di internet: provider,browser,server, portali,siti e casella di posta elettronica

e quando il sig. Pizzato Erminio mi consegna come suo compito questa lettera provo una grande soddisfazione perché mi conferma che "**l'idea era giusta**"e valeva la pena provarci.

#### **Bassano del Grappa. 20 dicembre2013 LEZIONE N.9**

Nella lezione n. 9 si è parlato di Internet e poi del programma **Microsoft Word.** Ho constatato che per imparare bene ad usare il computer bisogna fare molta pratica ed avere molta pazienza e tanta costanza.

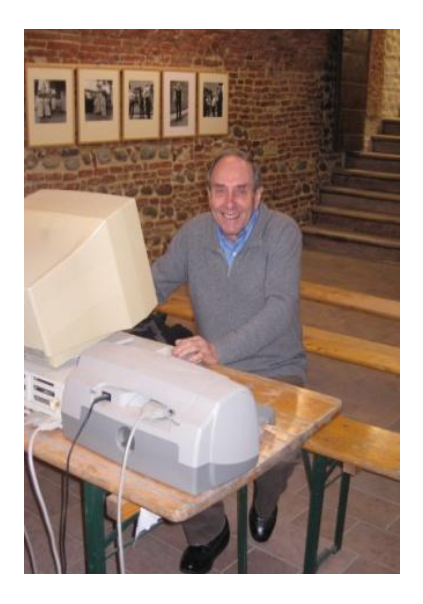

## LEZIONE N° 10

- La sig.na Valeria Vinante ci farà delle fotografie e ci mostrerà come ci si può giocare intorno
- Disporremo in fianco ai nomi dei presenti le foto e comporremo un collage con la foto di gruppo.
- Le salveremo tra i documenti importanti in una cartella col titolo partecipanti al corso di informatica dicembre 2013
- **Considerazioni finali:**forse il nostro biscotto non diventerà famoso come i tarallucci ma se servirà a far si che i corsi continuino con mezzi meno obsoleti in ambienti adeguati ci avrà già dato abbastanza. AUGURI E SALUTI A TUTTI ERNESTO SCRAMONCIN.

#### RINGRAZIAMENTI

- Anzitutto mi voglio congratulare a nome di tutti col sig. Patrizio Vinante che ha ristrutturato questo edificio (ex convento)in modo meticoloso e sapiente trasformandolo in una efficiente struttura multifunzionale
- E poi un sentito grazie alle persone che hanno collaborato perché questo corso si potesse tenere:
- Patrizio Vinante e.Maurizio Ferronato che ci hanno messo a diposizione questa bellissima sala ,purtroppo ancora priva di riscaldamento
- Sig.na Beatrice per il lavoro di segreteria Tel [0424228041](mailto:0424228041beatrice.feronato@alice.it)
- I giovani di Solagna nel nome di Daniele Nervo cell.3407372937 mail: abbraccio@workingout.itche ci hanno prestato il proiettore.
- Sig. Giacomo Bellò cell. 3462101331 mail: giacomo5000@gmail.com che ci ha aiutato nell'istallazione e messa a punto delle attrezzature
- Il Prof.Ing. Pierantonio Garlini mail: *[pierantonio.garlini@gmail.com](mailto:pierantonio.garlini@gmail.com)*
- cell. 3474588897 che ci ha prestato dei computer,tenuto una lezione e collaborato nella stesura, nonché prodotto, il mio sito [www.maitroppotardi.org](http://www.maitroppotardi.org/) che sarà visibile a breve.